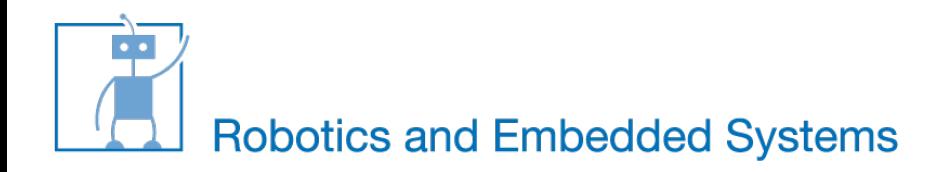

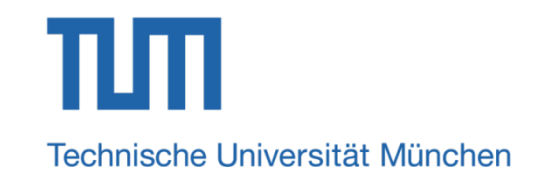

#### **Introduction to FPGA**

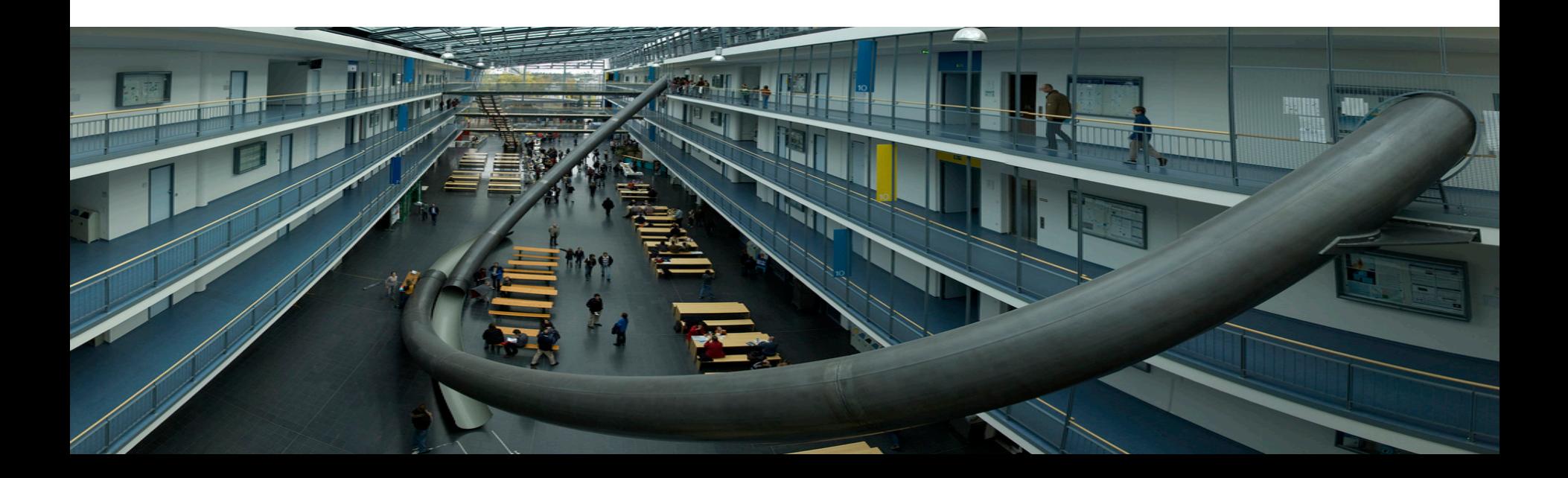

# **What is an FPGA ?**

- FPGA "Field Programmable Gate Array"
- What FPGA can do:
	- o Can you use your Intel processor as an AMD processor tomorrow and again as an Intel processor the day after tomorrow?
	- o You receive software updates frequently, did you ever received a hardware update? Can you upgrade your core i5 to core i7?
	- o Can you fix a bug in your chip after you have already received it?

### **What is an FPGA ?**

- FPGA is a "Programmable Hardware"
	- o As you do software programming to get the desired functionality, FPGA must be programmed to get the desired functionality.
	- o At power-on FPGA is blank and cannot perform any task. It must be programmed to use as a particular hardware.
	- o Due to the "programmable" feature, the FPGA is highly flexible and upgradable.

#### **Two main Companies**

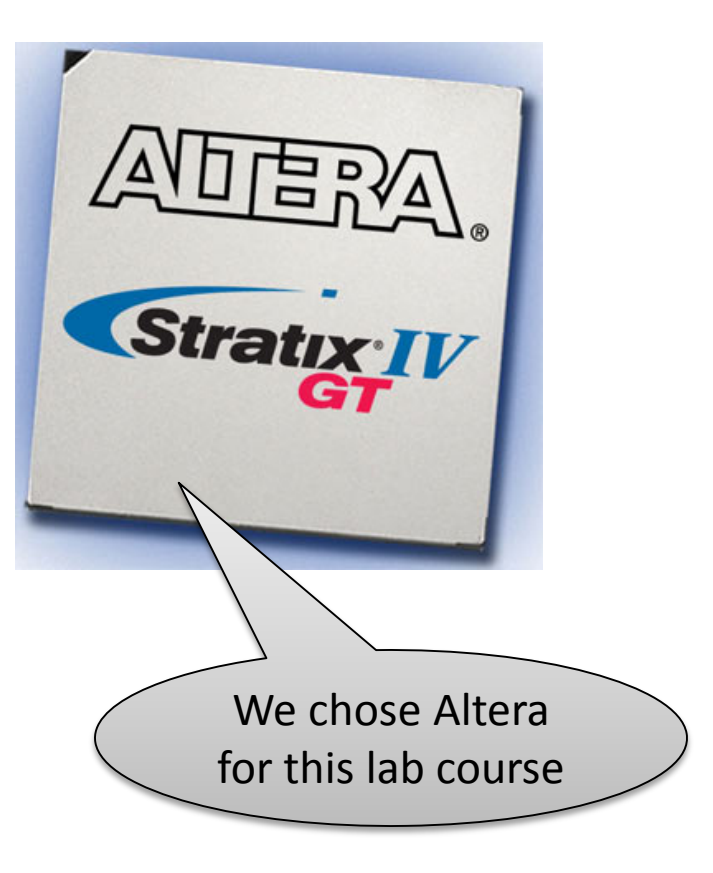

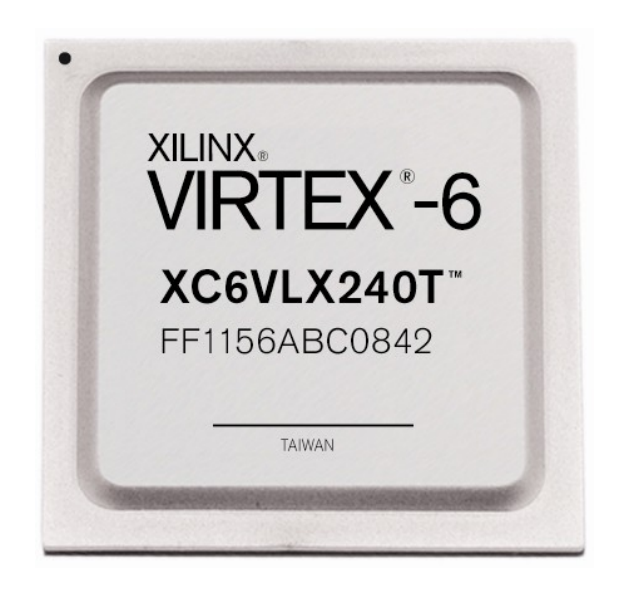

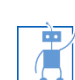

#### **FPGA usage flow**

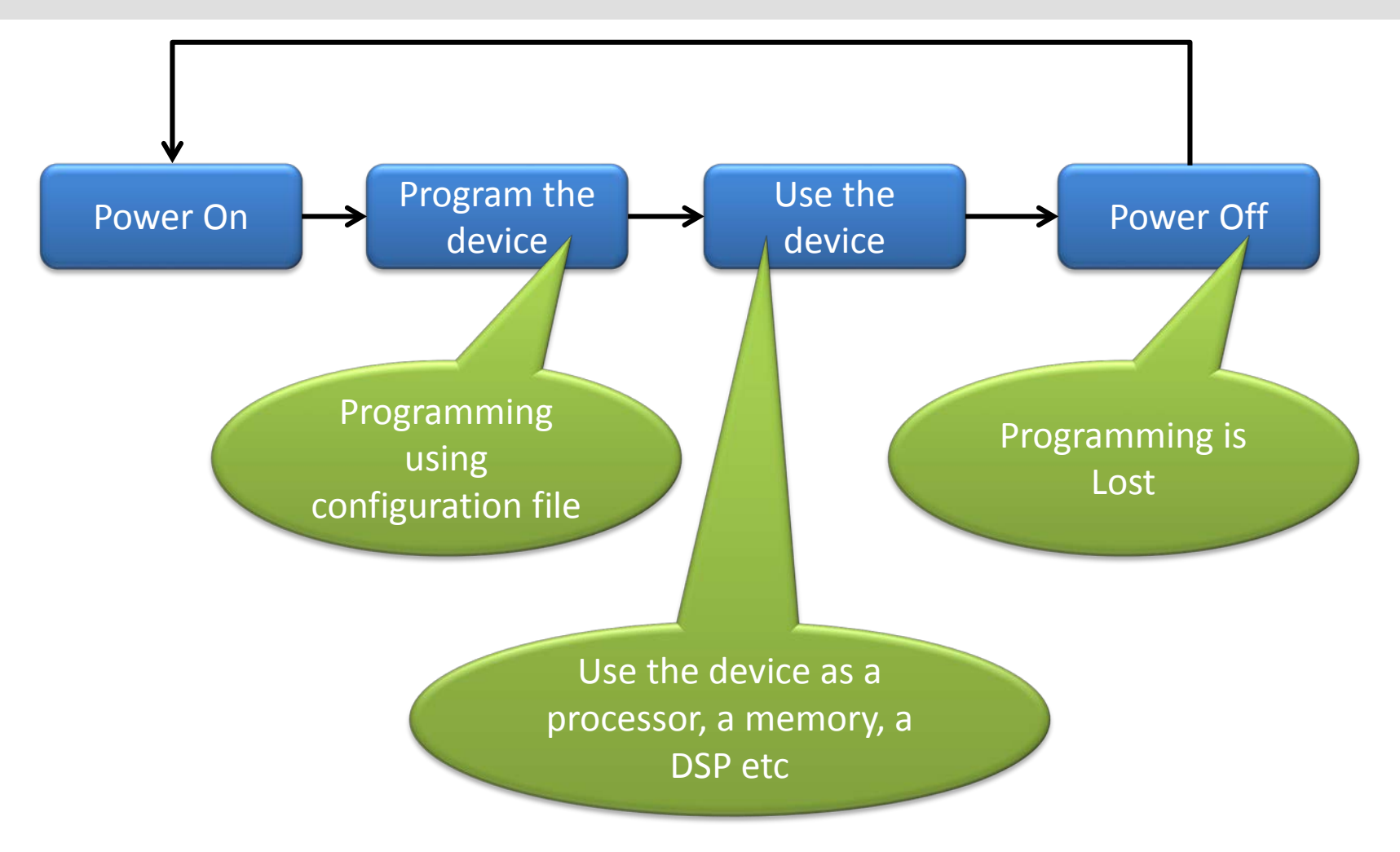

À

#### **FPGA programming flow**

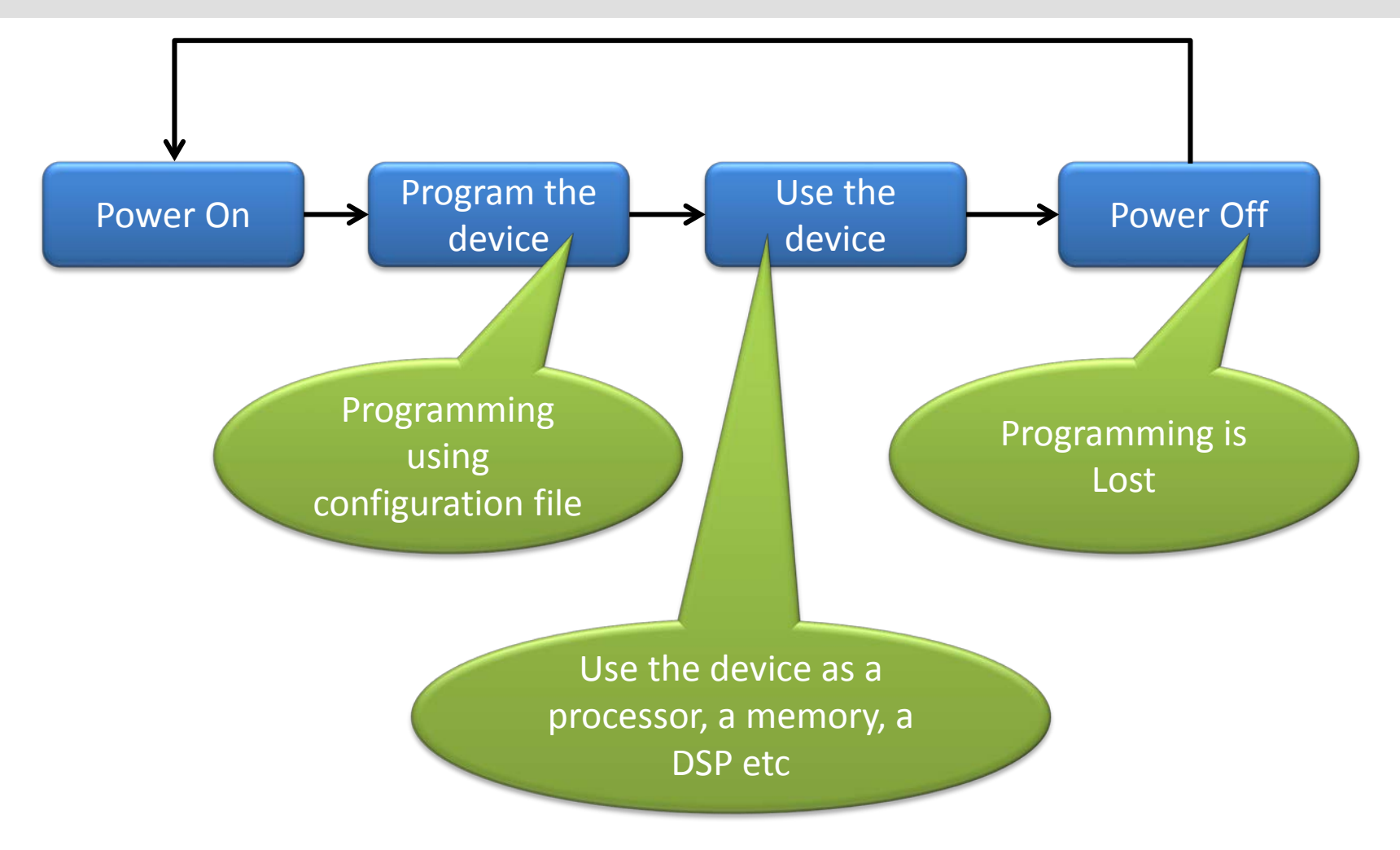

À

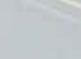

# **Configure using FLASH file (.JIC)**

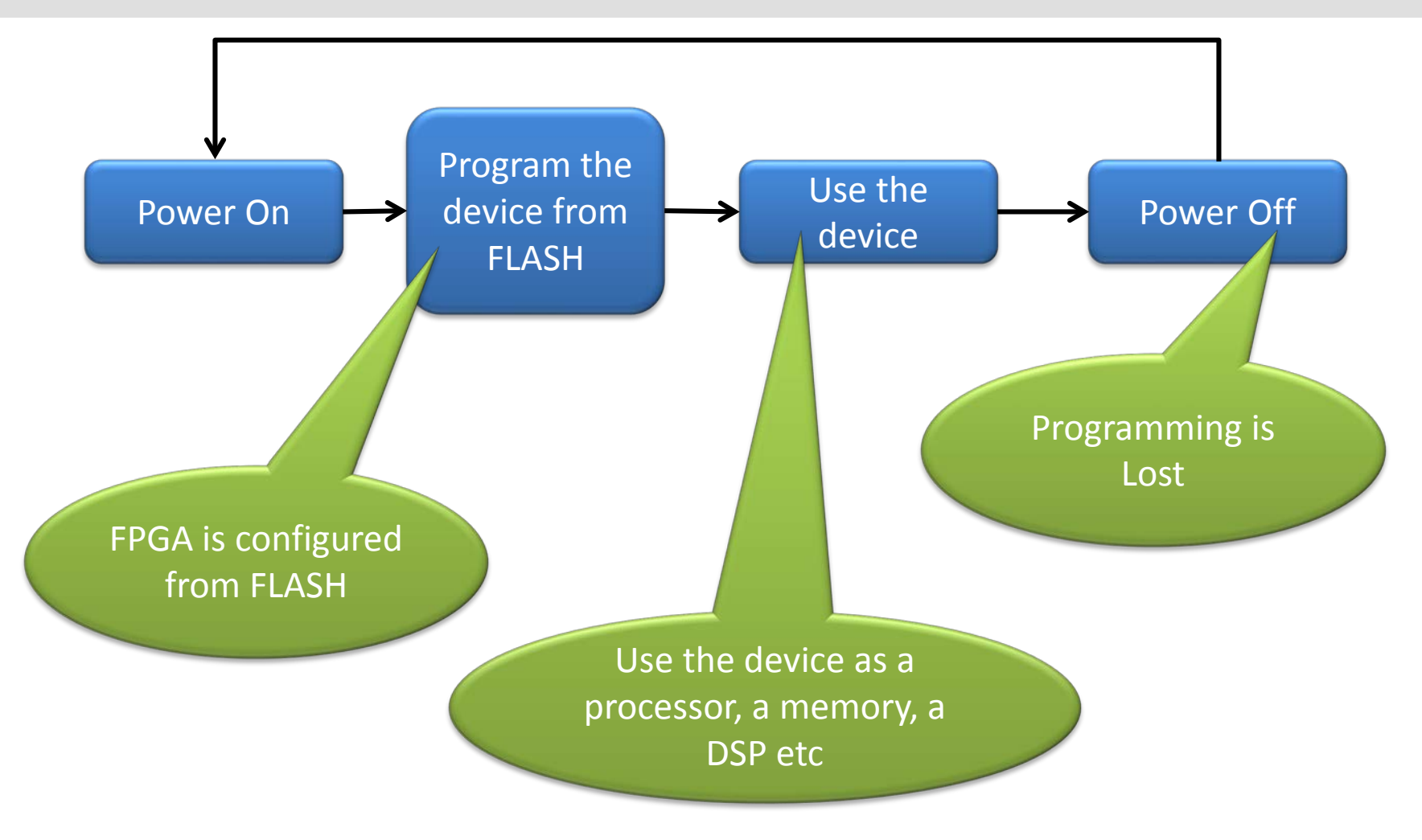

À

#### **Altera FPGA programming flow**

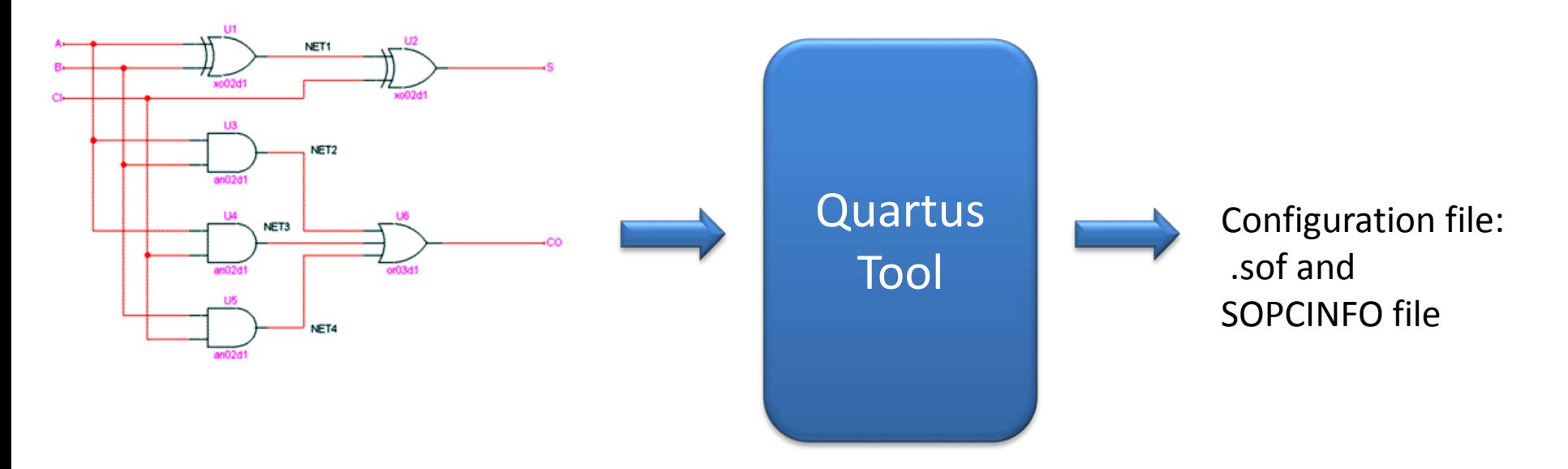

■ The Quartus tool takes your design as an input and generates configuration files ".sof" (SRAM Object File) and SOPCINFO (more on it later) files

10/19/2015 Kai.Huang@tum 8

凊

#### **FPGA usage flow**

À

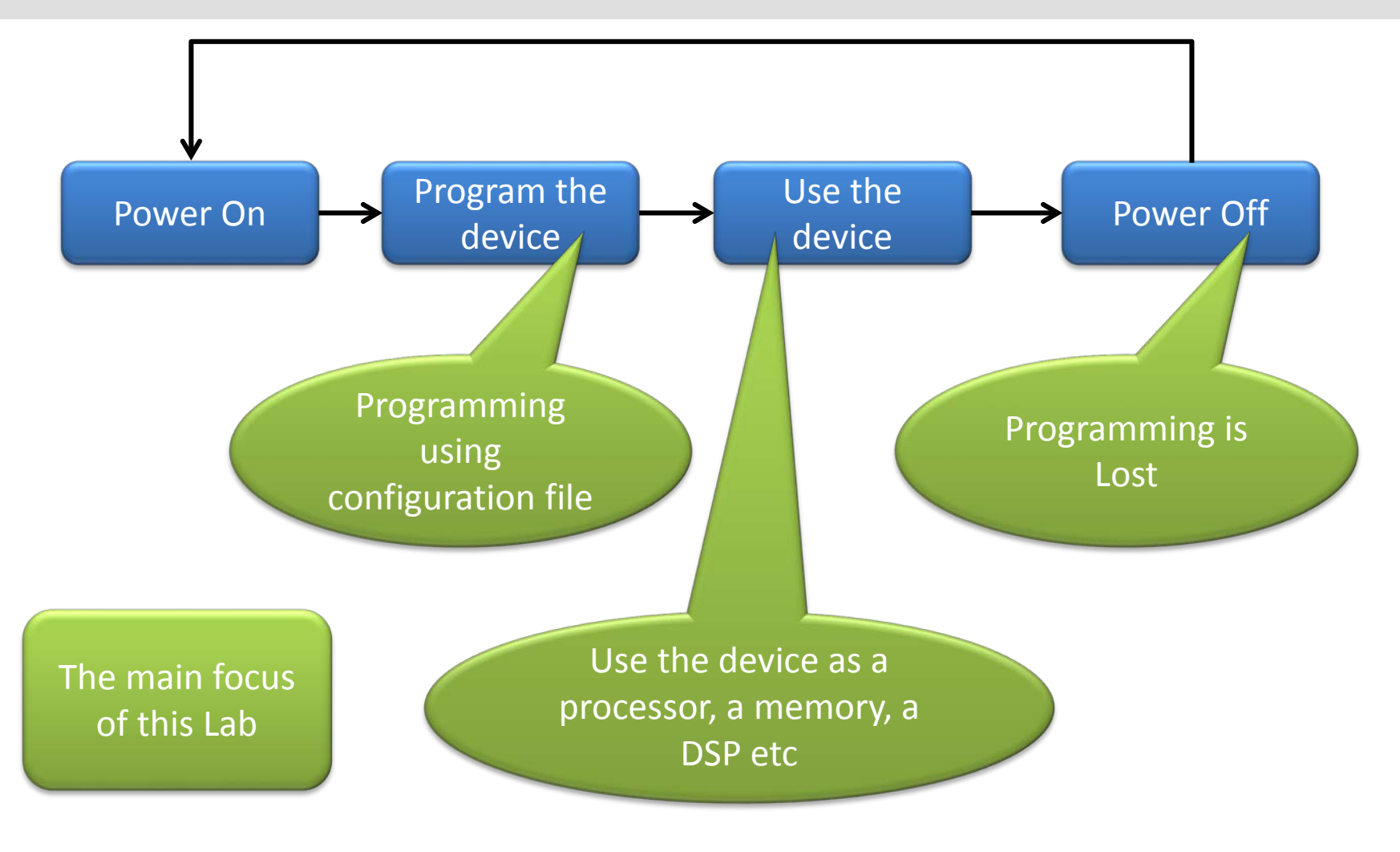

## **FPGA usage flow**

- In this lab course, we will provide SOPCINFO file and JIC file (flash programming file)
- **Nour tasks will be,** 
	- o Use the JIC file to configure (program) the FPGA
	- o Write a C code to program the processor (NIOS processor) on the FPGA
	- o Show us results

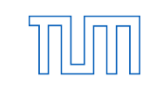

#### **Flow used in this lab course**

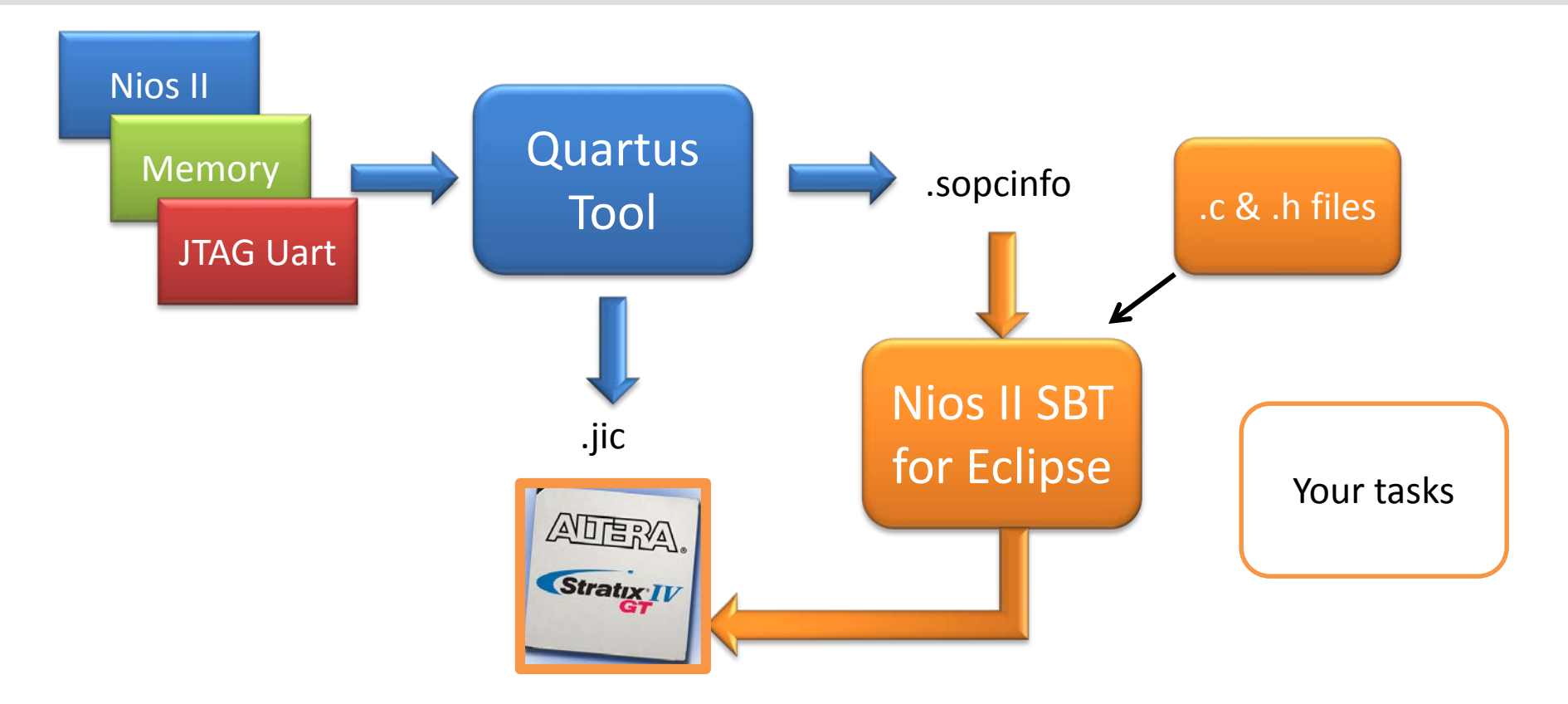

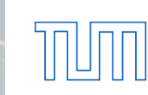

# **Advantages of FPGA**

- **Flexibility**
- **Upgradability**
- Low cost for small projects
- $\blacksquare$  Time to the market
- **Prototyping**
- High performance DSP algorithms

# **Disadvantages of FPGA**

- High cost for big projects
- Wastage of on-chip resources in programmable routing
- **High power consumption compared to the** same implementation on full custom design
- **Low operating speed compared to the same** implementation on full custom design

# **Questions**

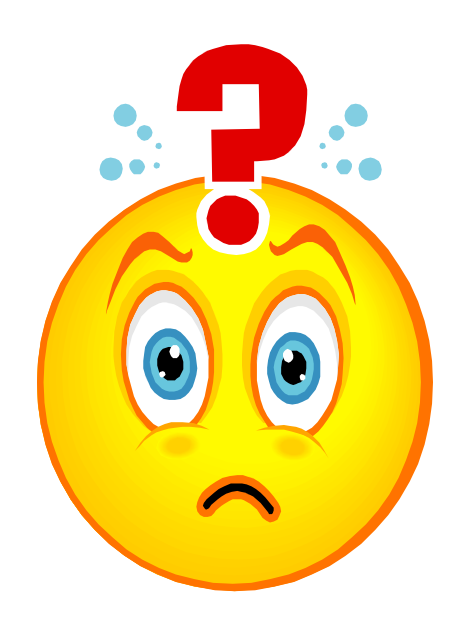

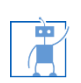

10/19/2015 Kai.Huang@tum 14

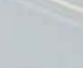

TUTT

#### **Control Panel**

唐

■ Program the FPGA using .SOF file:

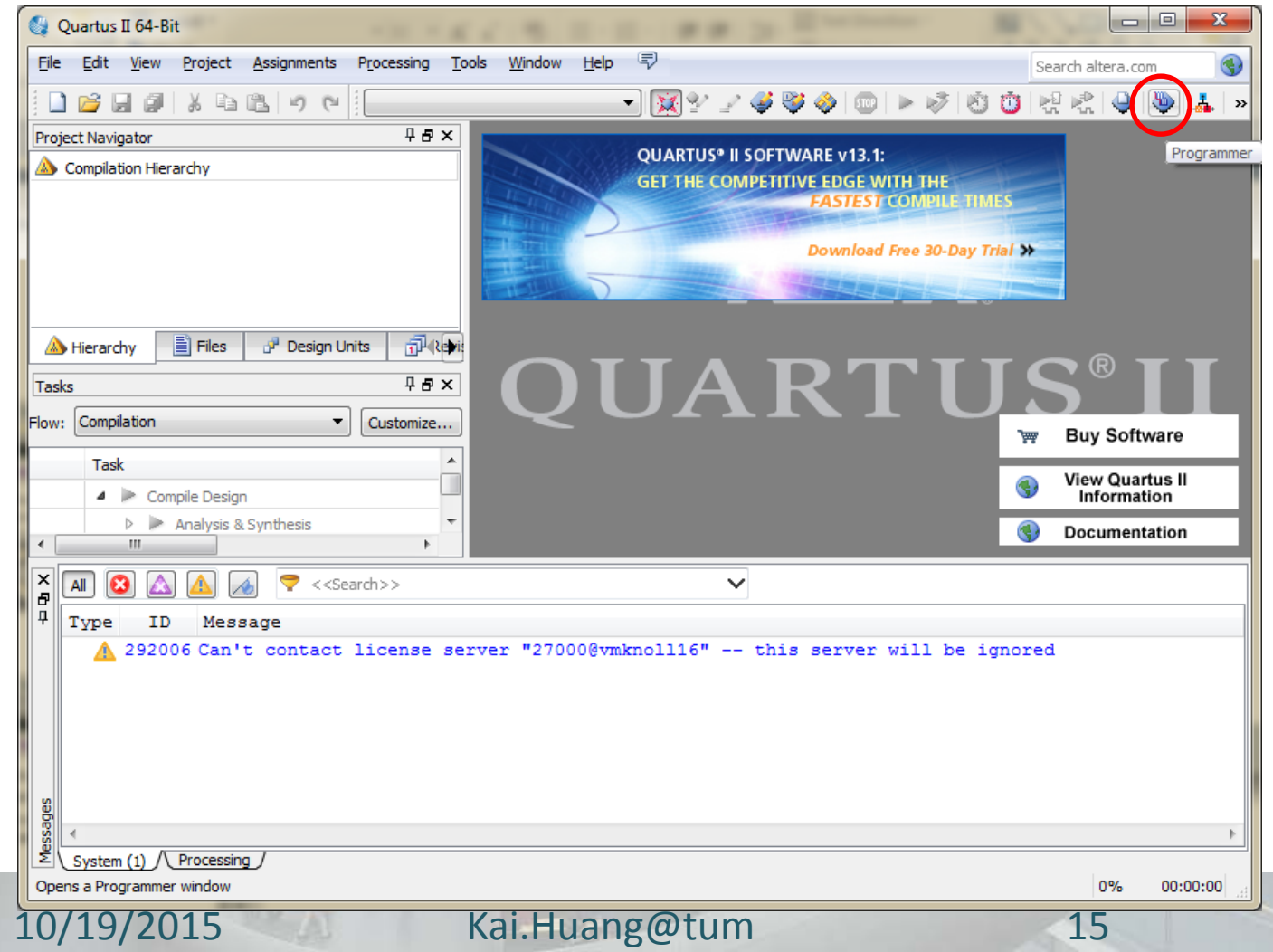

 $\sim$ 

## **Control Panel**

阇

Program the FPGA using .SOF file:

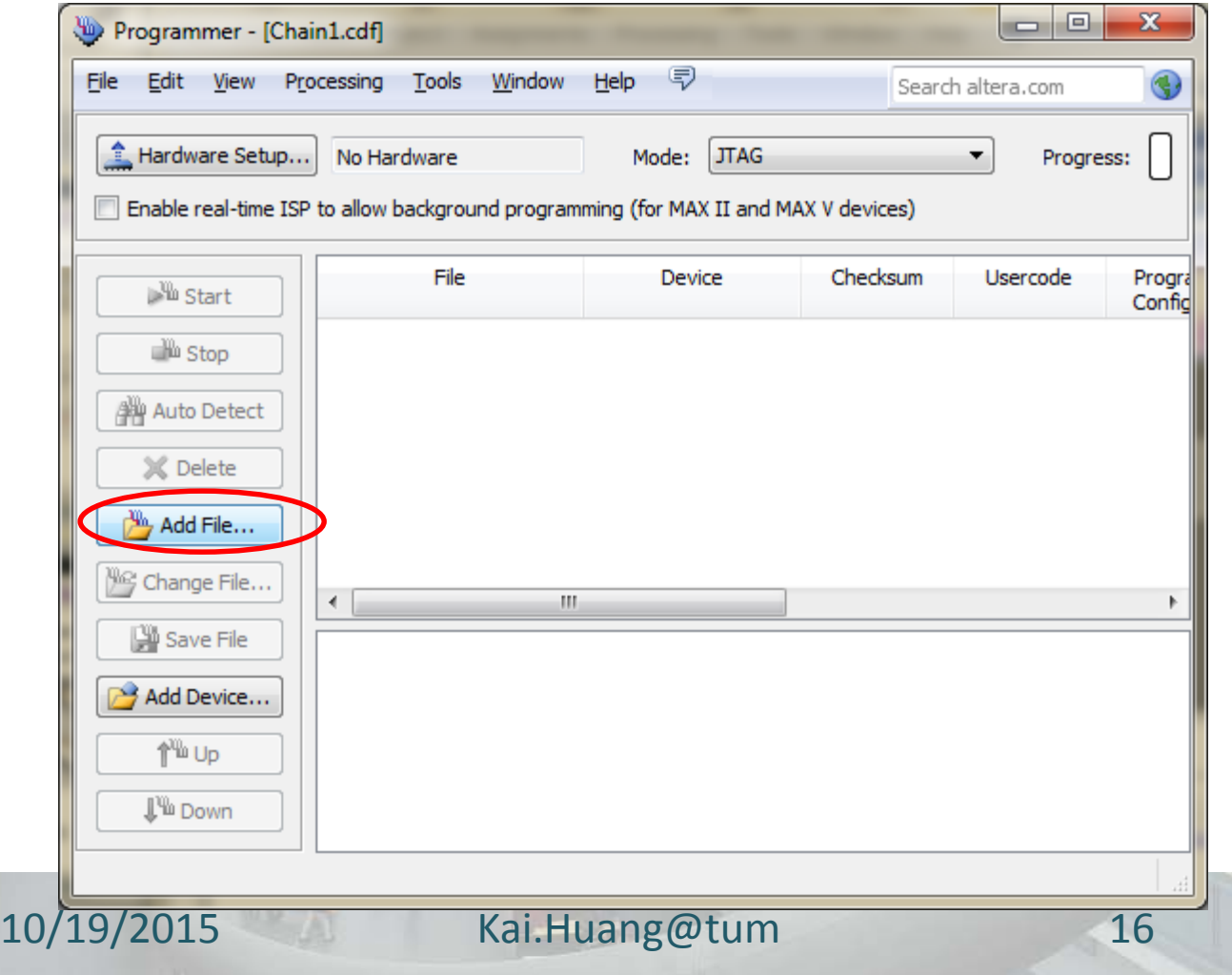

### **Task overview: Your tasks**

- Configure the FPGA using the provided JIC file
- Create a BSP project using SOPCINFO file
- Execute the "Hello world" C program on the NIOS core (feel free to use template)

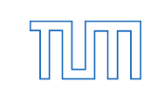

# **Questions**

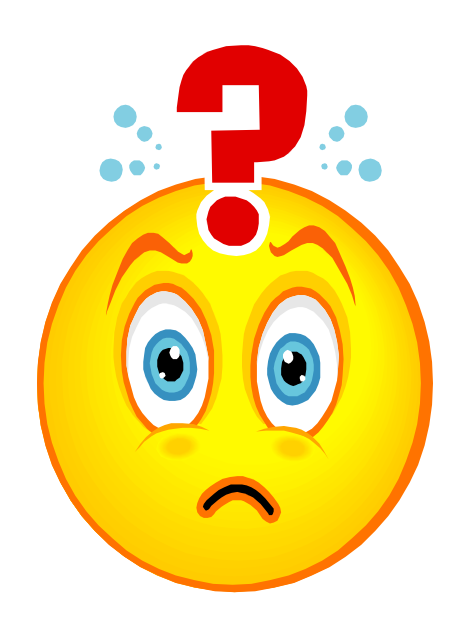

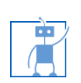

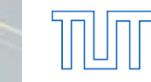